#### STANDARD-DATENBOGEN

für besondere Schutzgebiete (BSG). vorgeschlagene Gebiete von gemeinschaftlicher Bedeutung (vGGB), Gebiete

von gemeinschaftlicher Bedeutung (GGB) und besondere Erhaltungsgebiete (BEG)

## 1. GEBIETSKENNZEICHNUNG

# *1.1 Typ 1.2. Gebietscode 1.4. Datum der Erstellung 1.5. Datum der Aktualisierung 1.3. Bezeichnung des Gebiets 1.6. Informant 1.7. Datum der Gebietsbenennung und -ausweisung/-einstufung Vorgeschlagen als GGB: Als GGB bestätigt (\*): Ausweisung als BSG Ausweisung als BEG*  $D | E | 7 | 3 | 4 | 5 | 3 | 0$  $2 |0|0|0|7$  2 0 1 6 0 6  $2 | 0 | 0 | 1 | 0 | 3$  $2 | 0 | 0 | 4 | 1 | 2$  $2 | 0 | 1 | 6 | 0 | 4$ B Bayerisches Landesamt für Umwelt Vilshofener Donau-Engtal 1 J J J J M M J J J J M M *Name/Organisation: Anschrift: E-Mail:* Bürgermeister-Ulrich-Str. 160, 86179 Augsburg *Einzelstaatliche Rechtsgrundlage für die Ausweisung als BSG:* Julie Julie Julie Julie Julie Julie Julie Julie Julie Julie Julie Julie Julie Julie Julie Julie Julie Julie Julie Julie Julie Julie Julie Julie Julie Julie Jul J J J J M M J J J J M M **Einzelstaatliche Rechtsgrundlage für die Ausweisung als BEG:** J J J J M M Bayerische Natura 2000-Verordnung vom 19.02.2016, in Kraft getreten am 01.04.2016, veröffentlicht im Allgemeinen Ministerialblatt, 29. Jahrgang, Nr. 3

*Erläuterung(en) (\*\*):*

(\*) Fakultatives Feld. Das Datum der Bestätigung als GGB (Datum der Annahme der betreffenden EU-Liste) wird von der GD Umwelt dokumentiert (\*\*) Fakultatives Feld. Beispielsweise kann das Datum der Einstufung oder Ausweisung von Gebieten erläutert werden, die sich aus ursprünglich gesonderten BSG und/oder GGB zusammensetzen.

48,6503

*2.3. Anteil Meeresfläche (%):*

0,00

## 2. LAGE DES GEBIETS

## *2.1. Lage des Gebietsmittelpunkts (Dezimalgrad):*

*Länge Breite*

13,1686

*2.2. Fläche des Gebiets (ha)*

111,54

*2.4. Länge des Gebiets (km)*

## *2.5. Code und Name des Verwaltungsgebiets*

NUTS-Code der Ebene 2 Name des Gebiets

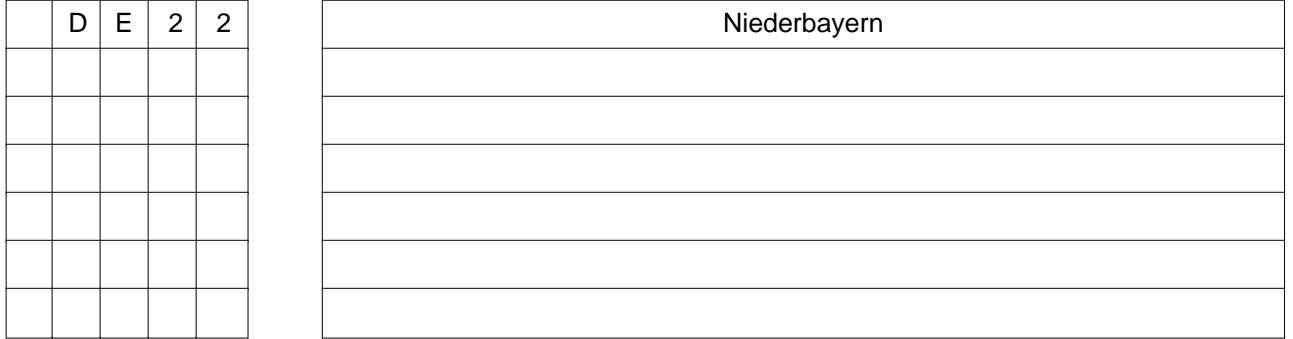

## *2.6. Biogeographische Region(en)*

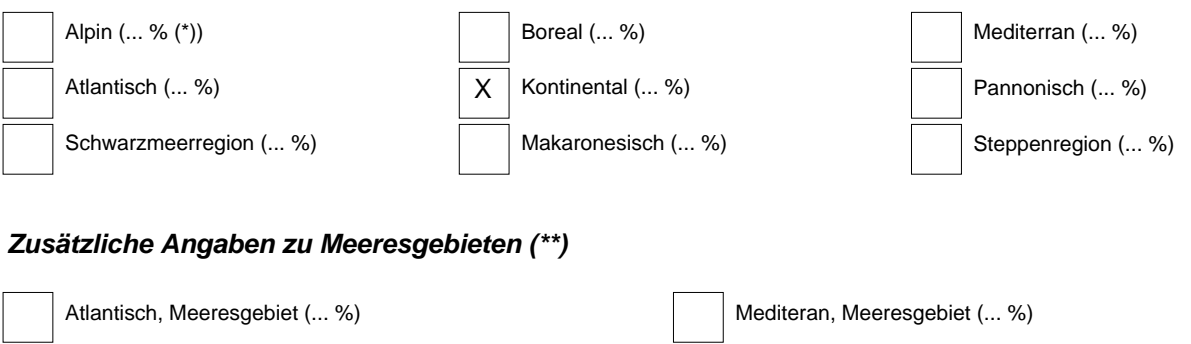

Makaronesisch, Meeresgebiet (... %)

Schwarzmerregion, Meeresgebiet (... %)

Ostseeregion, Meeresgebiet (... %)

<sup>(\*)</sup> Liegt das Gebiet in mehr als einer Region, sollte der auf die jeweilige Region entfallende Anteil angegeben werden (fakultativ).<br>(\*\*) Die Angabe der Meeresgebiete erfolgt aus praktischen/technischen Gründen und betriff

#### 3. ÖKOLOGISCHE ANGABEN

## *3.1. Im Gebiet vorkommende Lebensraumtypen und diesbezügliche Beurteilung des Gebiets*

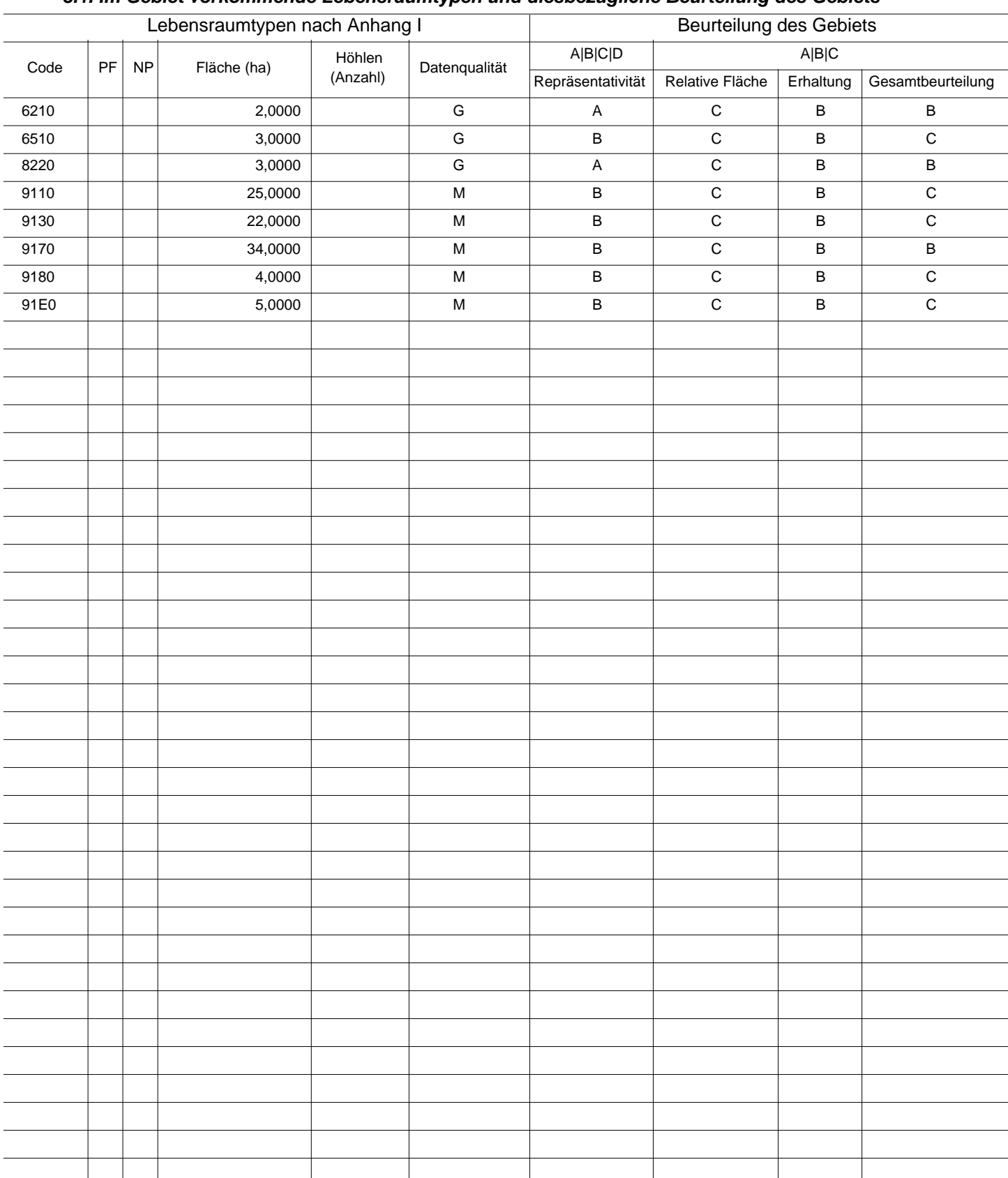

PF: Bei Lebensraumtypen, die in einer nicht prioritären und einer prioritären Form vorkommrn können (6210, 7130, 9430), ist in der Spalte "PF" ein "x" einzutragen,

um die prioritäre Form anzugeben.

NP: Falls ein Lebensraumtyp in dem Gebiet nicht mehr vorkommt, ist ein "x" einzutragen (fakultativ). Fläche: Hier können Dezimalwerte eingetragen werden.

Höhlen: Für die Lebensraumtypen 8310 und 8330 (Höhlen) ist die Zahl der Höhlen einzutragen, wenn keine geschätzte Fläche vorliegt.<br>Datenqualität: G = "gut" (z. B. auf der Grundl. von Erheb.); M = "mäßig" (z. B. auf der Gru

#### *3.2. Arten gemäß Artikel 4 der Richtlinie 2009/147/EG und Anhang II der Richtlinie 92/43/EWG und diesbezügliche Beurteilung des Gebiets*

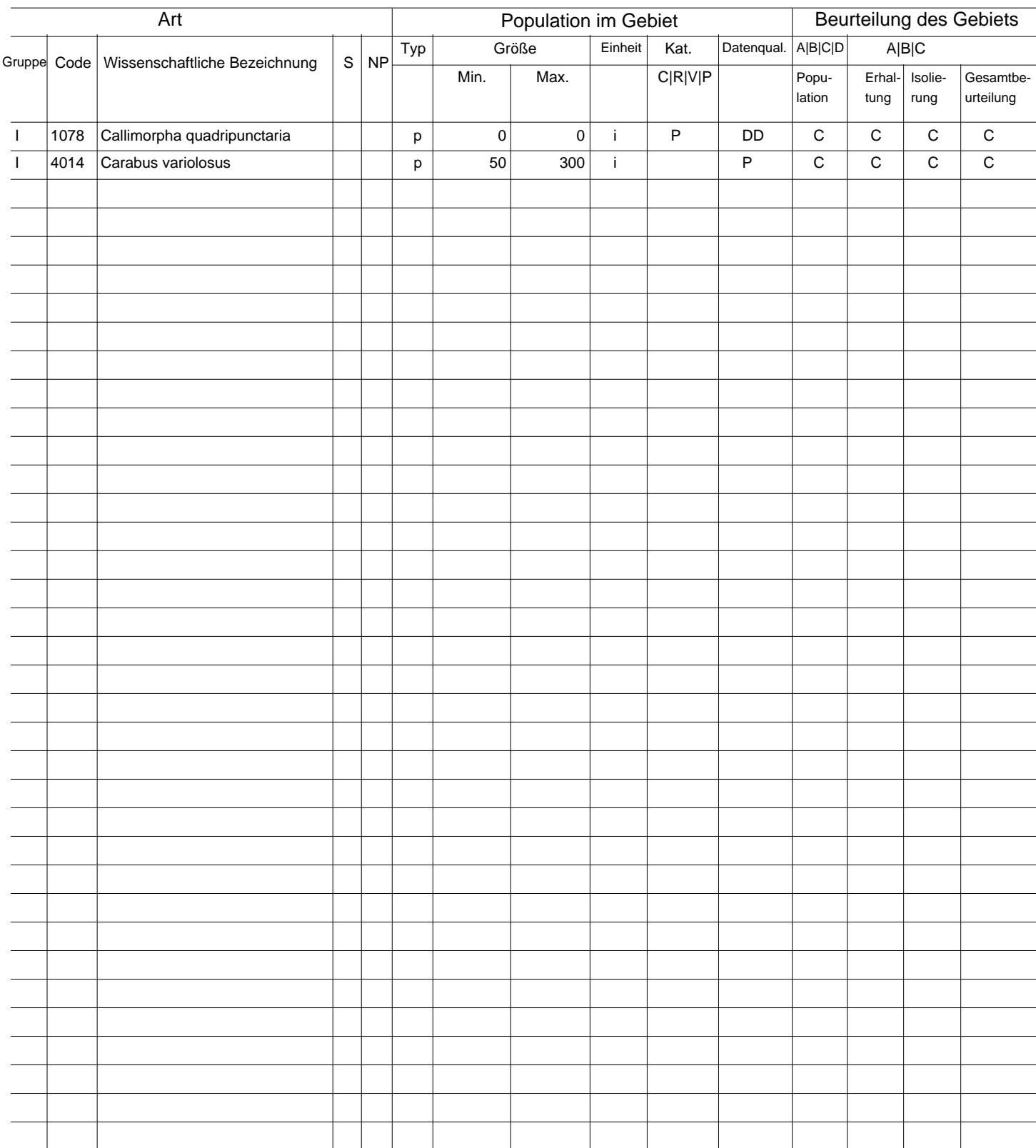

Gruppe: A = Amphibien, B = Vögel, F = Fische, I = Wirbellose, M = Säugetiere, P = Pflanzen, R = Reptilien.<br>S: bei Artendaten, die sensibel sind und zu denen die Öffentlichkeit daher keinen Zugang haben darf, bitte "ja" ein

NP: Falls eine Art in dem Gebiet nicht mehr vorkommt, ist ein "x" einzutragen (fakultativ).

Typ: p = sesshaft, r = Fortpflanzung, c = Sammlung, w = Uberwinterung (bei Pflanzen und nichtziehenden Arten bitte "sesshaft" angeben).<br>Einheit: i =Einzeltiere, p = Paare oder andere Einheiten nach der Standardliste von P

(siehe Referenzportal).

Abundanzkategorien (Kat.): C = verbreitet, R = selten, V = sehr selten, P = vorhanden - Auszufühlen, wenn bei der Datenqualität "DD" (keine Daten) eingetragen ist,<br>oder ergänzend zu den Angaben zur Populationsgröße.

Datenqualität: G = "gut" (z. B. auf der Grundl. von Erheb.); M = "mäßig" (z. B. auf der Grundl. partieller Daten mit Extrapolierung); P = "schlecht" (z.B. grobe Schätzung);<br>DD = keine Daten (diese Kategorie bitte nur verwe

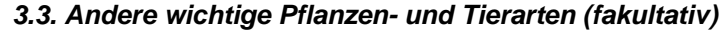

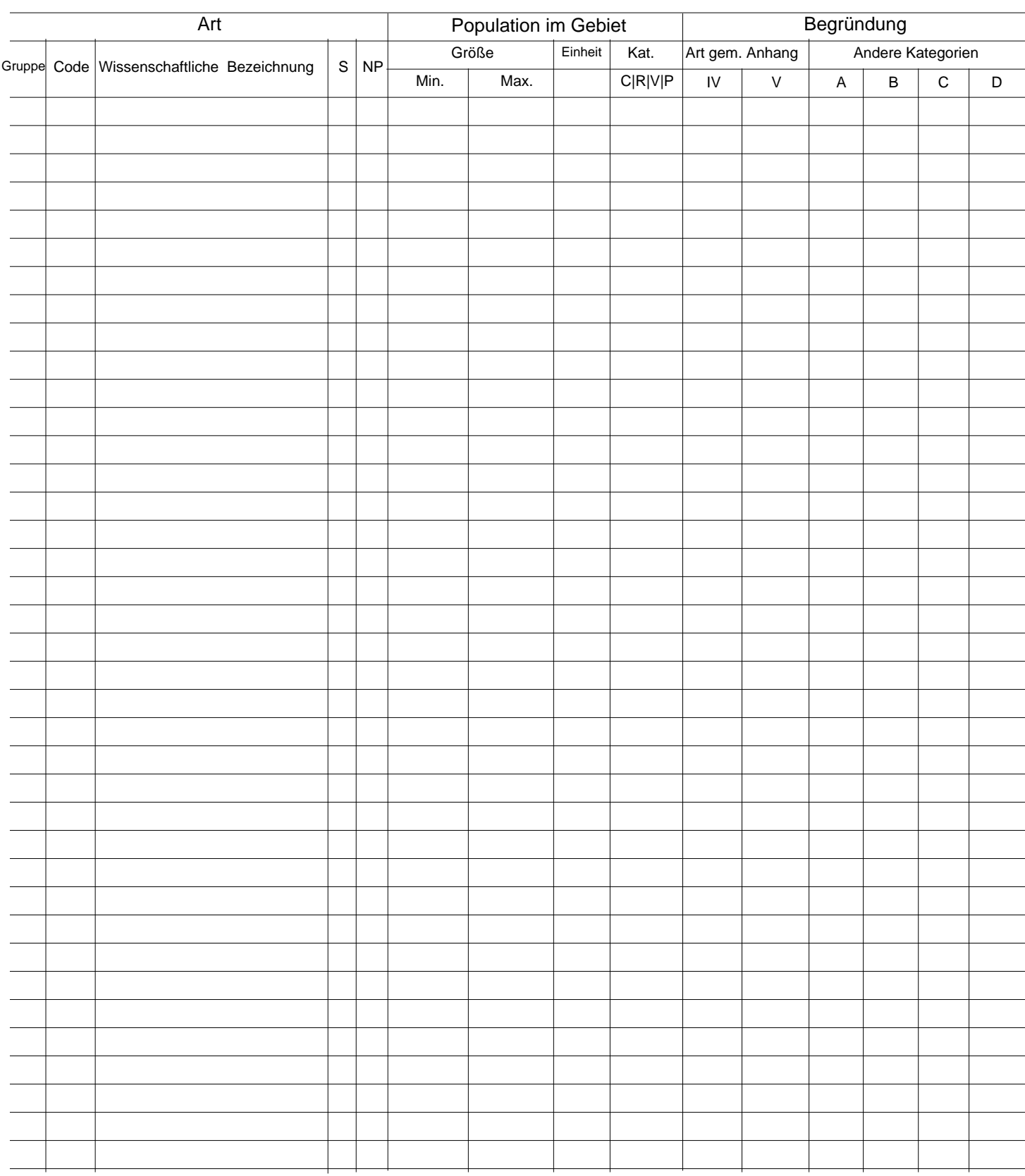

Gruppe: A = Amphibien, B = Vögel, F = Fische, Fu = Pilze, I = Wirbellose, L = Flechten, M = Säugetiere, P = Pflanzen, R = Reptilien.<br>CODE: für Vögel sind zusätzlich zur wissenschaftlichen Bezeichnung die im Referenzportal

(siehe Referenzportal).

Kat.: Abundanzkategorien: C = verbreitet, R = selten, V = sehr selten, P = vorhanden<br>Begründungskategorien: IV, V: im betreffenden Anhang (FFH-Richtlinie) aufgefährte Arten, A: nationale rote Listen; B. endemische Arten; C D: andere Gründe.

#### 4. GEBIETSBESCHREIBUNG

#### *4.1. Allgemeine Merkmale des Gebiets*

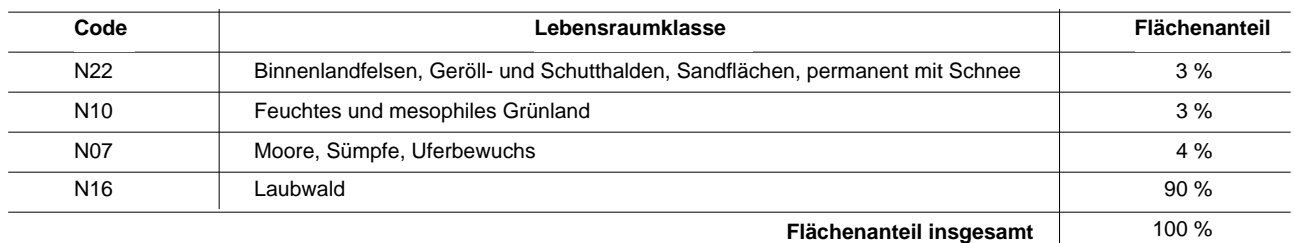

#### *Andere Gebietsmerkmale:*

Großteils südexponierte Hanglagen mit artenreichen, zum überwiegenden Teil Wärme liebenden Eichen-Hainbuchen- und Buchenwäldern, Silikatfelsen und Kalkmagerrasen auf Löss

#### *4.2. Güte und Bedeutung*

Von überregionaler Bedeutung als Biotopverbundachse für Wärme liebende Arten entlang der Donau zwischen Passau und Regensburg

Burgruine Hilgartsberg, Niederwaldnutzung, Weinbau bei Windorf-Fisching, historischer Hartgesteinsabbau

Ehemalige Steinbrüche Hilgersberg und am Wimhof

#### *4.3. Bedrohungen, Belastungen und Tätigkeiten mit Auswirkungen auf das Gebiet*

Die wichtigsten Auswirkungen und Tätigkeiten mit starkem Einfluss auf das Gebiet

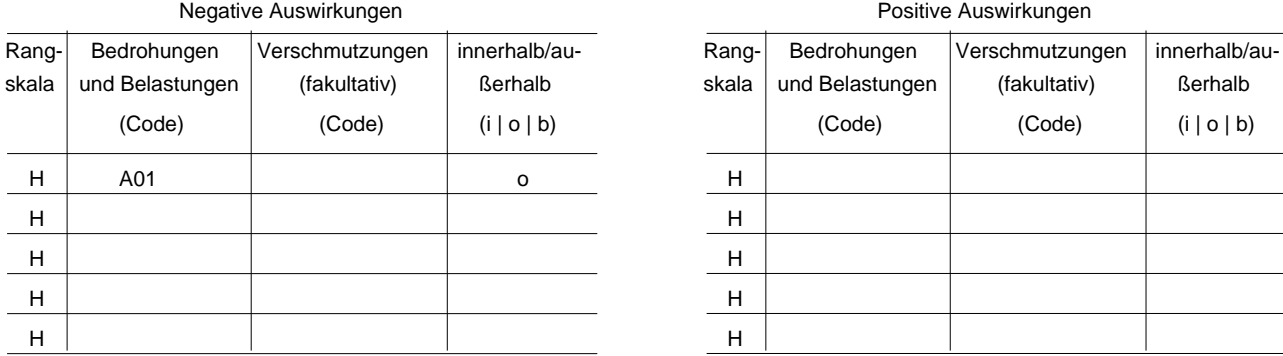

#### Weitere wichtige Auswirkungen mit mittlerem/geringem Einfluss auf das Gebiet

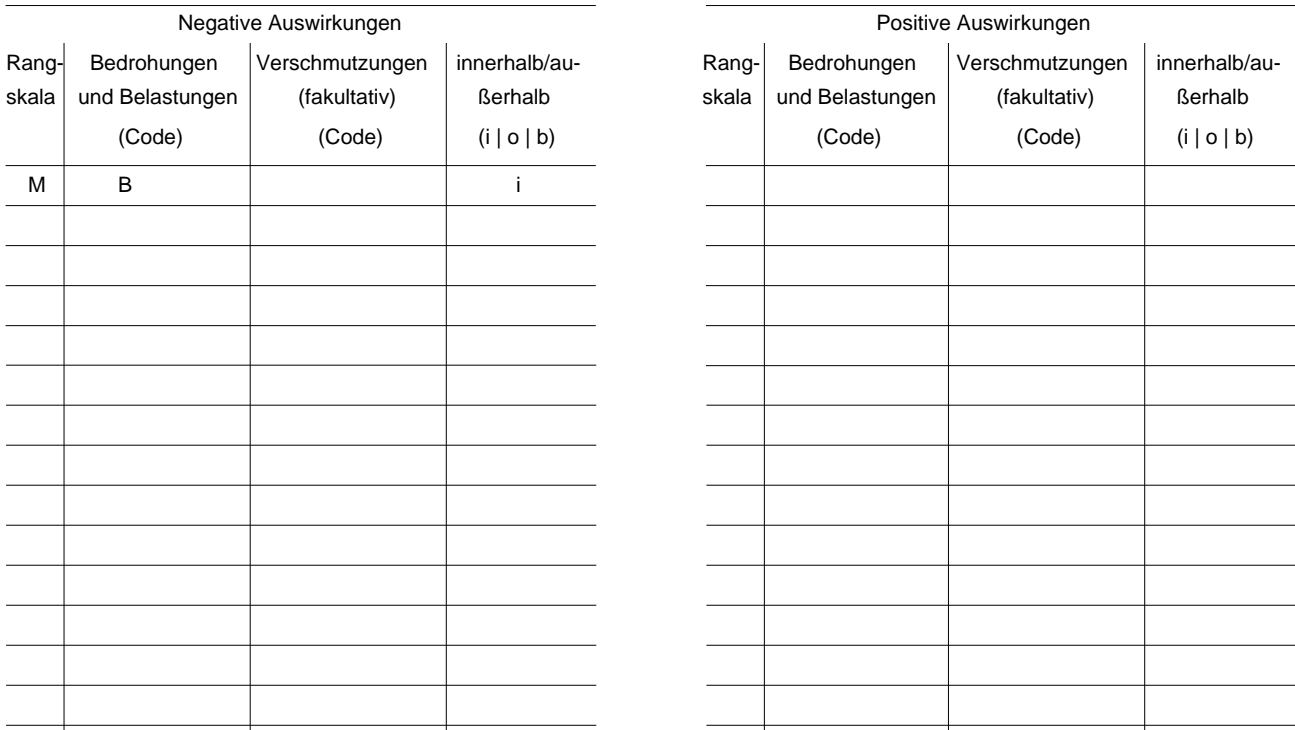

Rangskala: H = stark, M = mittel, L = gering<br>Verschmutzung: N = Stickstoffeintrag, P = Phosphor-/Phosphateintrag, A = Säureeintrag/Versauerung, T = toxische anorganische Chemikalien<br>Unity Co = toxische organische Chemikali

#### *4.4. Eigentumsverhältnisse (fakultativ)*

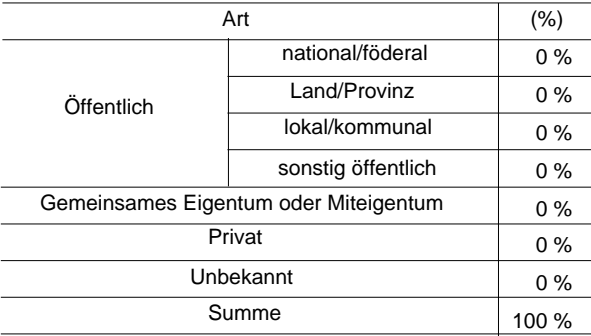

#### **4.5. Dokumentation (**

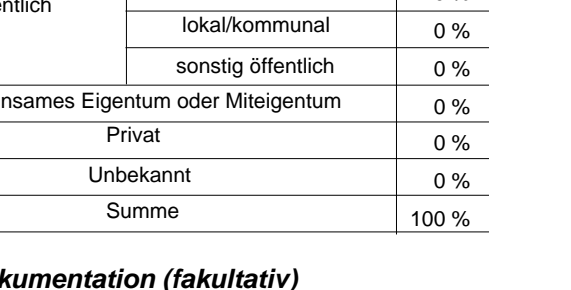

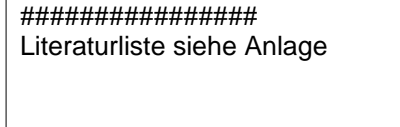

Link(s)

## 5. SCHUTZSTATUS DES GEBIETS (FAKULTATIV)

#### *5.1. Ausweisungstypen auf nationaler und regionaler Ebene:*

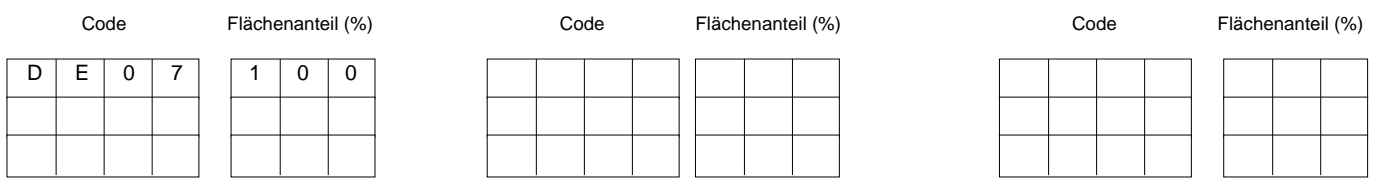

## *5.2. Zusammenhang des beschriebenen Gebietes mit anderen Gebieten*

ausgewiesen auf nationaler oder regionaler Ebene:

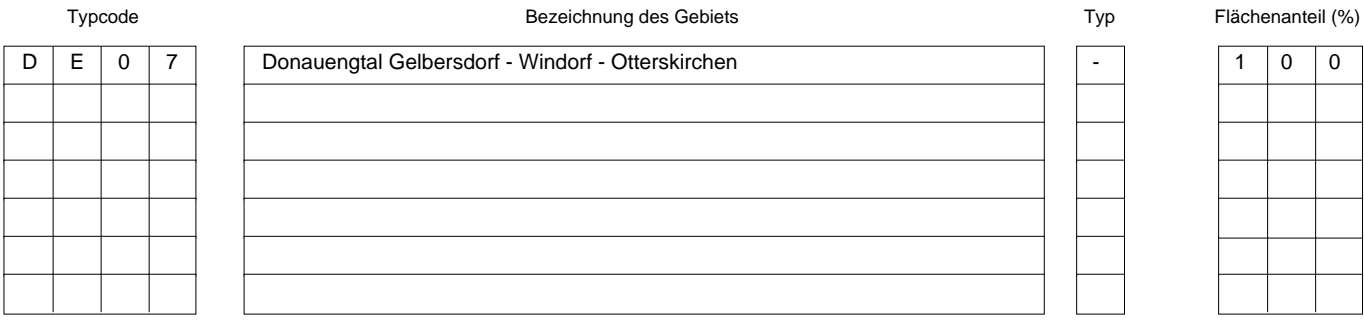

#### ausgewiesen auf internationaler Ebene:

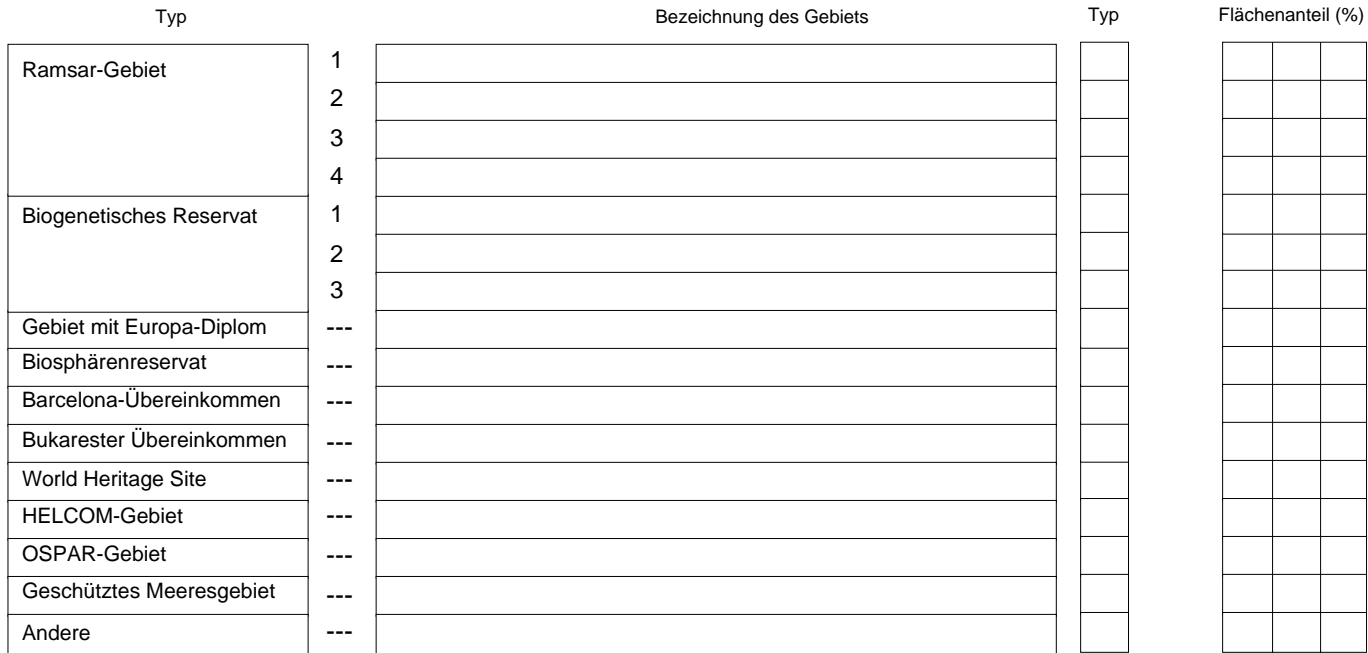

#### *5.3. Ausweisung des Gebiets*

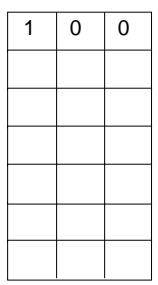

## 6. BEWIRTSCHAFTUNG DES GEBIETS

## *6.1. Für die Bewirtschaftung des Gebiets zuständige Einrichtung(en):*

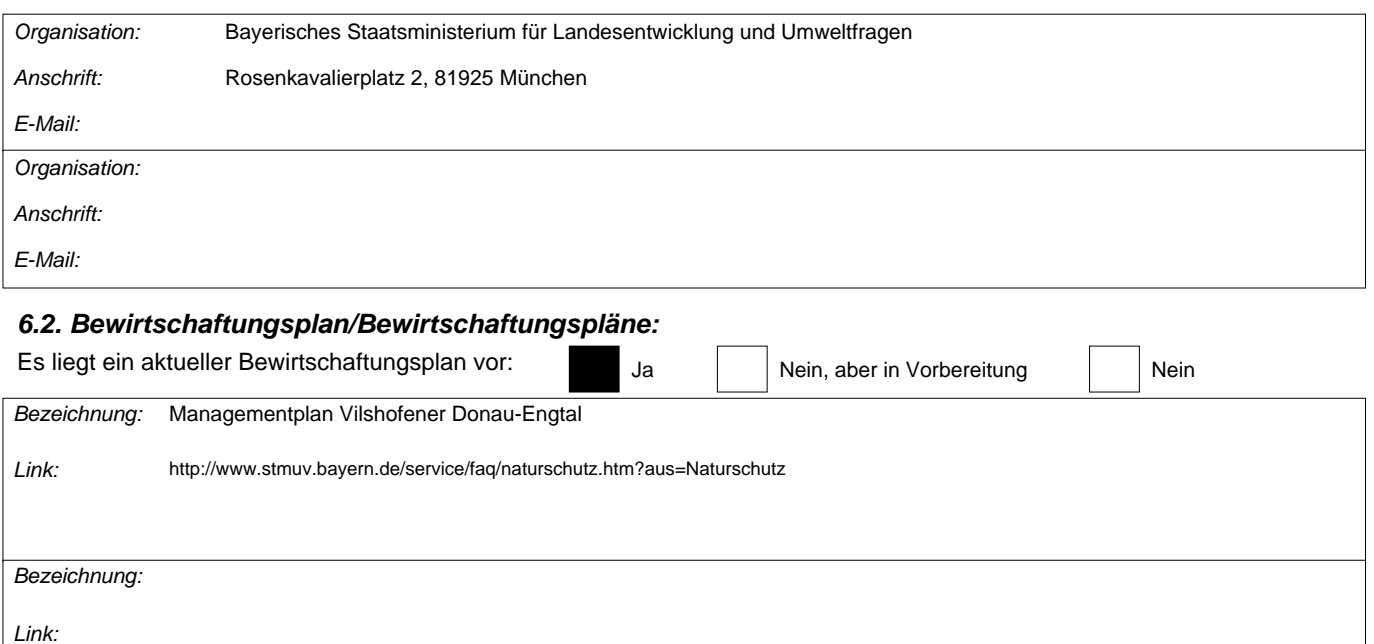

## *6.3. Erhaltungsmaßnahmen (fakultativ)*

#### 7. KARTOGRAFISCHE DARSTELLUNG DES GEBIETS

INSPIRE ID:

Im elektronischen PDF-Format übermittelte Karten (fakultativ)

Ja Nein

Referenzangabe(n) zur Originalkarte, die für die Digitalisierung der elektronischen Abgrenzungen verwendet wurde (fakultativ):

MTB: 7344 (Pleinting); MTB: 7345 (Vilshofen)

 $\overline{\phantom{a}}$ 

# *Weitere Literaturangaben*

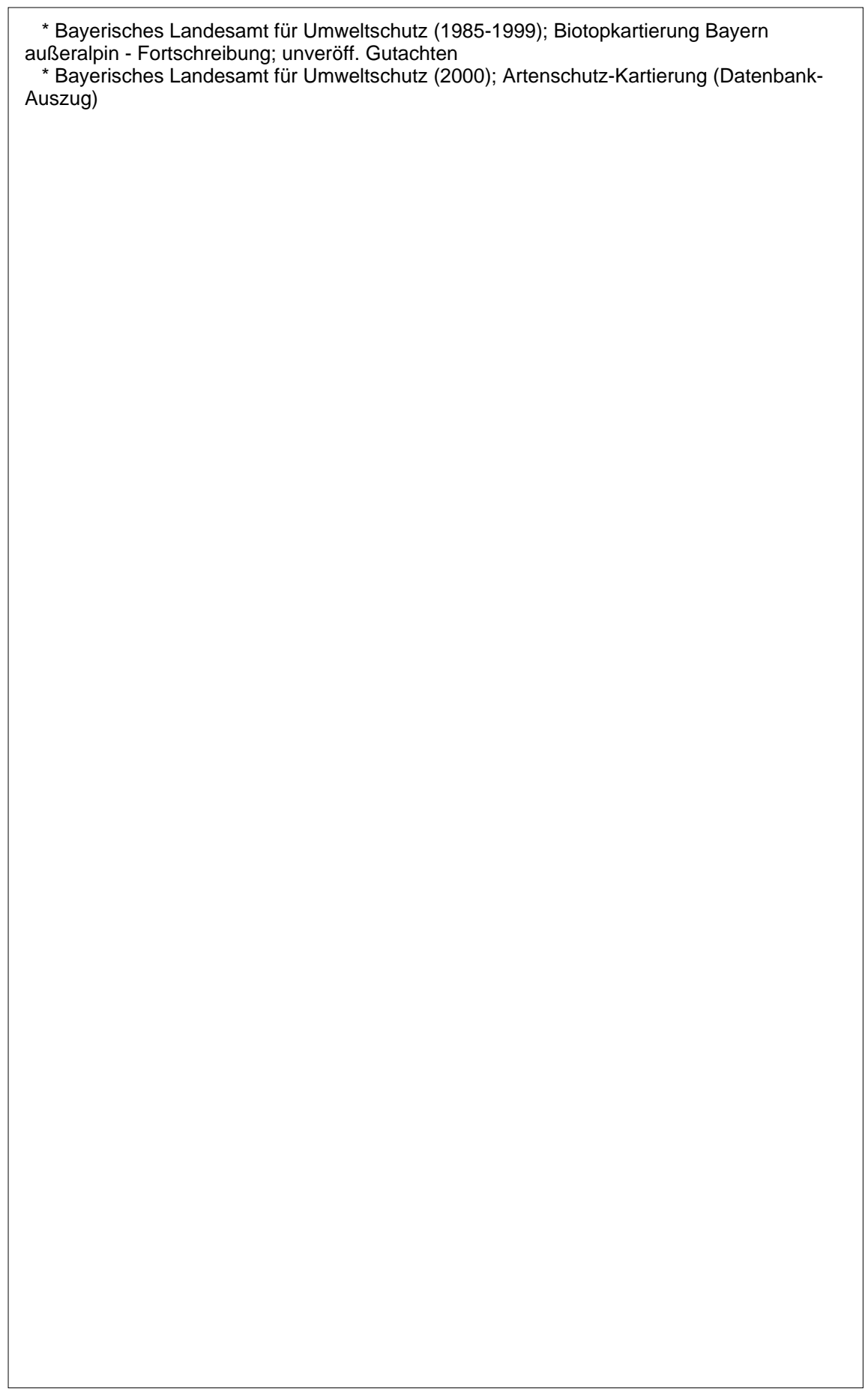